# 01754\_00 EN PF 000014.00

### Grant/change Admin for User electronic right

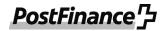

| Company/Name                                                                                                    |                                                                                                    |                                                                                                    |                                                                                                    |                                                                                                    |
|----------------------------------------------------------------------------------------------------|----------------------------------------------------------------------------------------------------|----------------------------------------------------------------------------------------------------|----------------------------------------------------------------------------------------------------|----------------------------------------------------------------------------------------------------|
| Street                                                                                                    |                                                                                                    |                                                                                                    |                                                                                                    | No                                                                                                    |
| Postcode                                                                                                    |                                                                                                    | Location                                                                                                    |                                                                                                    |                                                                                                    |
| E-finance no.                                                                                                    |                                                                                                    |                                                                                                    |                                                                                                    | (9 digits)                                                                                                    |
| Affects CMT                                                                                                    | CMT contrac                                                                                                    | ct number (if available)                                                                                                    |                                                                                                    |                                                                                                    |
| e-finance. The right of<br>The authorized personal electronic rights and a<br>received in this way a<br>accessing the assets in                                                  | covers all existing a<br>on is in particular e<br>authorization prof<br>ire binding on the<br>nvested in the cus-<br>becomes insolven | nd future functions of<br>ntitled to open, cance<br>iles and to manage m<br>person granting the a<br>tomer's name at PostF<br>t. It remains in force u | ffered by PostFinance.<br>I or change new produ<br>aster data. All declarat<br>authorization. This auth<br>inance. The authoriza | cts and services offered for administration was ucts and services, to assign and withdraw furtions and measures of the authorized person norization does not, however, extend to tion does not expire if the customer dies, lost es written notice that it should be revoked |
| 1. Details of the Ad                                                                                                    | lmin User                                                                                                    |                                                                                                    |                                                                                                    |                                                                                                    |
| (if an e-user does                                                                                                    | s not yet exist, a                                                                                                    | new e-user will be                                                                                                    | created under the e-                                                                                                    | finance number)                                                                                                    |
| ☐ Ms ☐ Mr                                                                                                    |                                                                                                    |                                                                                                    |                                                                                                    |                                                                                                    |
|                                                                                                    |                                                                                                    |                                                                                                    |                                                                                                    |                                                                                                    |
| ast name                                                                                                    |                                                                                                    |                                                                                                    | New e-us                                                                                                    | er with a different address?                                                                                                    |
|                                                                                                    |                                                                                                    |                                                                                                    | If it is a new                                                                                                    | e-user and the correspondence address is a                                                                                                    |
| First name                                                                                                    |                                                                                                    |                                                                                                    | If it is a new                                                                                                    | e-user and the correspondence address is a<br>Iress to that of the user, an individual addres                                                                                                    |
| First name<br>Date of birth                                                                                                    |                                                                                                    |                                                                                                    | If it is a new different add                                                                                                    | e-user and the correspondence address is a<br>lress to that of the user, an individual addres                                                                                                    |
| irst name<br>Date of birth<br>Nationality                                                                                                    |                                                                                                    |                                                                                                    | If it is a new different add be entered h                                                                                        | e-user and the correspondence address is a<br>lress to that of the user, an individual addres<br>ere.                                                                                                    |
| irst name Date of birth Nationality Country of domicile                                                                                                    |                                                                                                    |                                                                                                    | If it is a new different add be entered h                                                                                        | e-user and the correspondence address is a<br>lress to that of the user, an individual addres<br>ere.                                                                                                    |
| First name Date of birth Nationality Country of domicile Function                                                                                                    |                                                                                                    |                                                                                                    | If it is a new different add be entered h                                                                                        | e-user and the correspondence address is a<br>lress to that of the user, an individual addres<br>ere.                                                                                                    |
| Last name  First name  Date of birth  Nationality  Country of domicile  Function  User identification <sup>1</sup> Defined by the user for new                                   | v e-users to be opened,                                                                                                    | at least 4 characters (a-z, 0-                                                                                                    | Different add Street Postcode                                                                                                    | e-user and the correspondence address is a<br>lress to that of the user, an individual addres<br>ere.                                                                                                    |
| First name  Date of birth  Nationality  Country of domicile  Function  User identification <sup>1</sup>                                                                          | v e-users to be opened,                                                                                                    | at least 4 characters (a-z, 0-                                                                                                    | Different add Street Postcode                                                                                                    | e-user and the correspondence address is a<br>lress to that of the user, an individual addres<br>ere.                                                                                                    |
| First name  Date of birth  Nationality  Country of domicile  Function  User identification <sup>1</sup> Defined by the user for new olank, the user identification  Language     | v e-users to be opened,<br>will be assigned by Pos<br>German                                                                          | at least 4 characters (a-z, 0-<br>tFinance.                                                                                                    | Different add Street Postcode Location  If it is a new different add be entered h                                                | e-user and the correspondence address is a lress to that of the user, an individual addressere.  dress  No.  English                                                                                                    |
| First name Date of birth Nationality Country of domicile Function User identification Defined by the user for new plank, the user identification Language                        | v e-users to be opened,<br>will be assigned by Pos<br>German                                                                          | at least 4 characters (a-z, 0-<br>tFinance.                                                                                                    | Different add Street Postcode Location                                                                                           | e-user and the correspondence address is a lress to that of the user, an individual addressere.  dress  No.  English                                                                                                    |
| First name Date of birth Nationality Country of domicile Function User identification Defined by the user for new plank, the user identification Language  2. Grant/change Acc   | v e-users to be opened, will be assigned by Posi German dmin for User ele                                                             | at least 4 characters (a-z, 0-tFinance.  French ectronic right (please                                                                                 | Different add Street Postcode Location  If it is a new different add be entered h                                                | e-user and the correspondence address is a lress to that of the user, an individual addressere.  dress  No.  English                                                                                                    |
| irst name Date of birth Nationality Country of domicile Function User identification Defined by the user for new Ilank, the user identification Language  2. Grant/change Access | v e-users to be opened, will be assigned by Posi German dmin for User ele                                                             | at least 4 characters (a-z, 0-tFinance.  French ectronic right (please                                                                                 | Different add be entered h  Different add Street Postcode Location  Italian                                                      | e-user and the correspondence address is a lress to that of the user, an individual addressere.  dress  No.  English                                                                                                    |
| First name Date of birth Nationality Country of domicile Function User identification Defined by the user for new plank, the user identification Language  2. Grant/change Acc   | v e-users to be opened, will be assigned by Posi German dmin for User ele                                                             | at least 4 characters (a-z, 0-tFinance.  French ectronic right (please                                                                                 | Different add be entered h  Different add Street Postcode Location  Italian                                                      | e-user and the correspondence address is a lress to that of the user, an individual addressere.  dress  No.  English                                                                                                    |

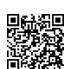

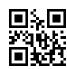

#### 3. What you have to do when sending us personal data about other people

By sending us data about other people, you confirm that you are authorized to do so and that the data is correct. Before you send the data to us, please ensure that the relevant third parties have been informed that we will process their data and forward them a copy of the enclosed "Information on data protection" document or our Privacy Policy, which you can find at postfinance.ch/dps.

#### 4. Signature(s)

Indemnity statement: if the customer signs this form, they agree to the following: they undertake to indemnify PostFinance against any third-party legal claims that may arise from the assignment of rights.

| Location             |                                                                     | Location                 |                          |
|----------------------|---------------------------------------------------------------------|--------------------------|--------------------------|
| Date                 |                                                                     | Date                     |                          |
| B                    |                                                                     | Ø                        | · _                      |
| Signature*           |                                                                     | Signature*               | L                        |
| Last name            |                                                                     | Last name                |                          |
| First name           |                                                                     | First name               |                          |
| * Signature of the h | older/body or authorized for substitution person. Two signatures ar | e required for joint sig | natory powers.           |
| Please send to       | : PostFinance Ltd, Scan Center, 3002 Bern                           |                          |                          |
|                      |                                                                     | To be                    | completed by PostFinance |
|                      |                                                                     | Part                     | ner number               |
|                      |                                                                     | Loca                     | ality code               |

Staff number

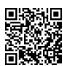

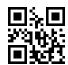

## Info sheet Grant/change Admin for User electronic right

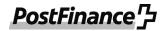

This information sheet is designed to help you fill out the form. The individual points refer to the corresponding sections on the form. You will find details about e-finance at **www.postfinance.ch/e-finance.** 

A separate form must be completed for each e-finance user.

This form can also be used for customers who utilize the Cash & Multibanking Tool (CMT). Please tick the checkbox accordingly and indicate the CMT contract number if available.

#### 1. Details of the Admin User

Please enter the details of the Admin User here. Details of the person's position in the company/association, date of birth, nationality and country of residence are mandatory.

#### New e-user

If the e-user does not yet exist, a new e-user will be created under the named e-finance number (9 digits). To open a new e-participation, please use the form Registration/change of e-finance for users.

#### New e-user with a different address

If it is a new e-user and the correspondence address is not the same address as that of the user, a different address can be entered for the new user.

#### 2. Grant/change Admin for User electronic right

The granting, changing or deletion of the Admin electronic right is to be indicated here. When granting an Admin electronic right, the Individual or Collective type of signature must be selected.

Note: for the Admin electronic right with type of signature set as collective, each change must be confirmed by a second Admin User. In this case, it must be ensured that at minimum a second Admin User exists for the selected business relationship. Where required, an additional form must be completed.

An Admin User cannot appoint another e-user as Admin within e-finance/CMT.

#### **Self-authorization**

PostFinance separates administration and management of PostFinance products and services offered for administration within e-finance. For example, an Admin User cannot grant themselves management rights (electronic rights and authorization profiles) for PostFinance products and services without a general authorization for the administered business relationship. If an Admin User wishes to grant themselves management rights to PostFinance products and services in order to dispose of the assets held in the name of the customer, this change will be prevented without the existence of a general authorization for the corresponding business relationship. Subsequently, in the case of the collective type of signature, at least one of the Admin Users must have a general authorization.

The separation of administration and management does not apply to third-party bank accounts linked in the CMT. Within CMT, Admin Users are authorized to set up third-party bank accounts, as well as to manage the rights of the third-party bank account users in CMT. For third-party bank accounts, the Admin User can grant themselves management rights.

#### 3. Signatures

The granting or change of authorization must be signed by an authorized signatory (holder/body or the substitute authorized representative) in accordance with section 3. For collective signatures, two signatures are required.

The indemnity statement ensures that PostFinance is indemnified in the event of a claim or disputes between the customer and a third party.

© PostFinance Ltd